## Package 'SCAN.UPC'

March 26, 2013

Encoding UTF-8 Type Package Title Single-channel array normalization (SCAN) Version 1.0.0 Author Stephen R. Piccolo and W. Evan Johnson Maintainer Stephen R. Piccolo <stephen.piccolo@hsc.utah.edu> Description SCAN is a microarray normalization method to facilitate personalized-medicine workflows. Rather than processing microarray samples as groups, which can introduce biases and present logistical challenges, SCAN normalizes each sample individually by modeling and removing probe- and array-specific background noise using only data from within each array. (The Universal Probability of expression Codes (UPC) method is an extension of SCAN and will be added to this package soon.) License MIT **Depends** R  $(>= 2.14.0)$ , Biobase  $(>= 2.6.0)$ , oligo, Biostrings

Suggests pd.hg.u95a

Imports utils, methods

biocViews Software, Microarray, Preprocessing

URL <http://bioconductor.org,> <http://jlab.bu.edu/software/scan-upc>

### R topics documented:

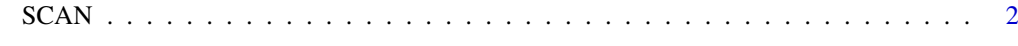

**Index** [4](#page-3-0)

#### <span id="page-1-0"></span>Description

This function is used to normalize single-channel expression microarrays via the SCAN method. In raw form, such microarray data come in the form of Affymetrix .CEL files.

#### Usage

 $SCAN$ (celFilePattern, outFilePath = NA, probeSummaryPackage = NA,  $probeLevelOutDirPath = NA$ ,  $verbose = TRUE$ )

#### Arguments

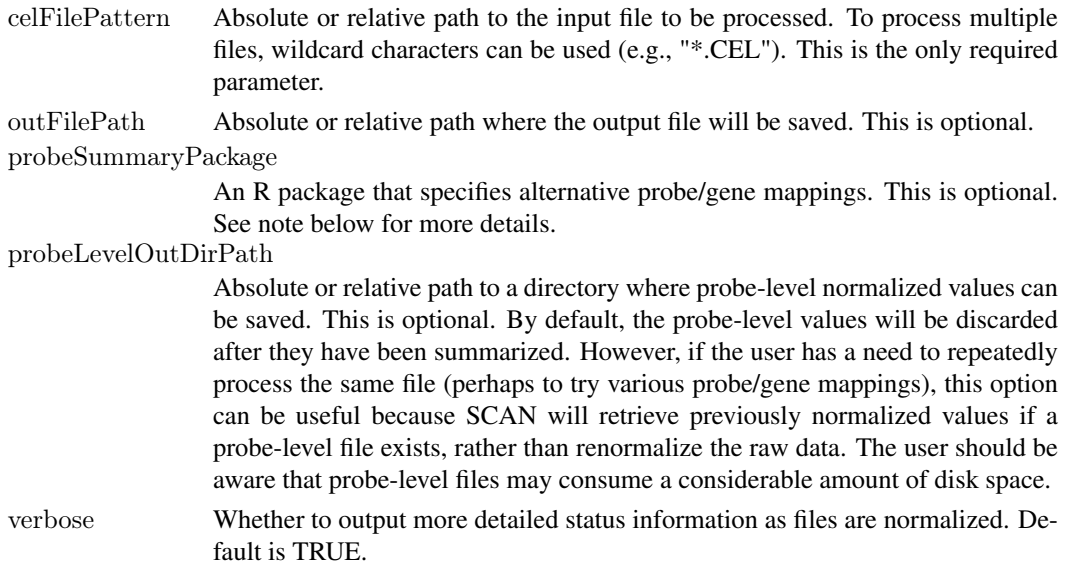

#### Value

An ExpressionSet object that contains a row for each probeset/gene/transcript and a column for each input file.

#### Note

By default, SCAN uses the default mappings between probes and genes that have been provided by the manufacturer. However, these mappings may be outdated or may include problematic probes (for example, those that cross hybridize). The default mappings also may produce multiple summary values per gene. Alternative mappings, such as those provided by the BrainArray resource (see [http://brainarray.mbni.med.umich.edu/Brainarray/Database/CustomCDF/genomic\\_](http://brainarray.mbni.med.umich.edu/Brainarray/Database/CustomCDF/genomic_curated_CDF.asp) [curated\\_CDF.asp](http://brainarray.mbni.med.umich.edu/Brainarray/Database/CustomCDF/genomic_curated_CDF.asp)), allow SCAN to produce a single value per gene and to use updated gene definitions. Users can specify alternative mappings using the probeSummaryPackage parameter. If specified, this package must conform to the standards of the AnnotationDbi package. The BrainArray packages can be downloaded from [http://brainarray.mbni.med.umich.edu/Brainarray/Data](http://brainarray.mbni.med.umich.edu/Brainarray/Database/CustomCDF/CDF_download.asp)base/  $CustomCDF/CDF$  download.asp. When using BrainArray, be sure to download the R source package for probe-level mappings (see vignette for more information).

#### $SCAN$  3

#### Author(s)

Stephen R. Piccolo

#### References

Piccolo SR, Sun Y, Campbell JD, Lenburg ME, Bild AH, and Johnson WE. A single-sample microarray normalization method to facilitate personalized-medicine workflows. *Genomics*, 2012.

#### Examples

 $#$  Download an example CEL file and save it as a temporary local file  $celFilePath = file.path(tempdir(), "Vignette\_Example.CEL.gz")$  $\label{eq:download} \text{download.file("http://www.ncbi.nlm.nih.gov/geosuppl/2acc=GSM555237\&file={\rm GSM555237.CEL.gz", cellFilePath})}$ 

 $#$  Normalize a CEL file  $normalized = SCAN(cellFilePath)$ 

 $#$  Normalize a CEL file and save output to a file normalized =  $SCAN$ (celFilePath, "output\_file.txt")

 $##$  Not run: # Normalize a CEL file and summarize at the gene level using BrainArray  $#$  mappings for Entrez Gene  $\text{probeFilePath} = \text{file.path}(\text{tempdir}(),\text{ "hgu95}ah \text{sentrezgprobe}-15.0.0.\text{tar}.g\mathbf{z}")$  $d$ ownload.file("http://brainarray.mbni.med.umich.edu/Brainarray/Database/CustomCDF/15.0.0/entrezg.download/hg install.packages(probeFilePath, repos=NULL, type="source") library(hgu95ahsentrezgprobe)  $normalized = SCAN(celFilePath, probeSummaryPackage=hgu95ahsentrezgprobe)$ 

 $\#\#\text{ End}(\text{Not run})$ 

# <span id="page-3-0"></span>Index

SCAN, [2](#page-1-0)